# Package 'waiter'

October 12, 2022

<span id="page-0-0"></span>Title Loading Screen for 'Shiny'

Version 0.2.5

Date 2022-01-02

#### Description

Full screen and partial loading screens for 'Shiny' with spinners, progress bars, and notifications.

License MIT + file LICENSE

URL <https://waiter.john-coene.com/>,

<https://github.com/JohnCoene/waiter>

# BugReports <https://github.com/JohnCoene/waiter/issues>

Encoding UTF-8

Imports R6, shiny, htmltools

RoxygenNote 7.1.2

Suggests httr, knitr, packer, rmarkdown

VignetteBuilder knitr

NeedsCompilation no

Author John Coene [aut, cre], Jinhwan Kim [ctb], Victor Granda [ctb] (<<https://orcid.org/0000-0002-0469-1991>>)

Maintainer John Coene <jcoenep@gmail.com>

Repository CRAN

Date/Publication 2022-01-03 14:30:02 UTC

# R topics documented:

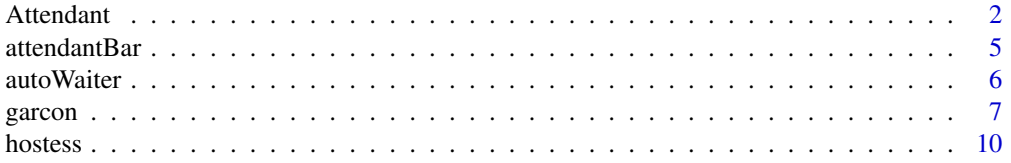

#### <span id="page-1-0"></span>2 Attendant

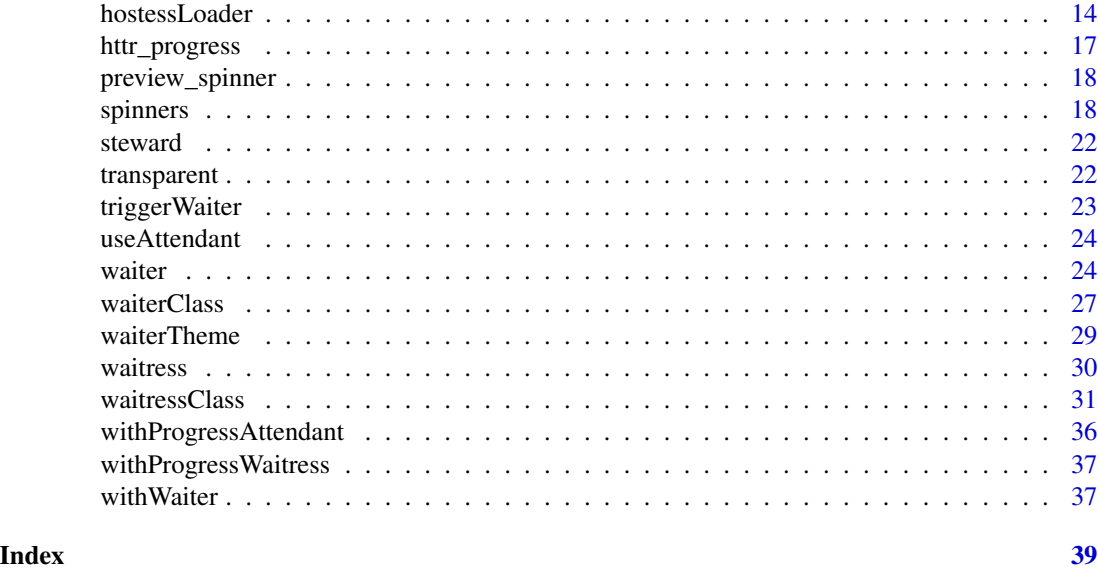

Attendant *Attendant*

# Description

Manage the attendant loading bar with bootstrap 4.

# Active bindings

max Maximum value of the bar.

# Methods

# Public methods:

- [Attendant\\$new\(\)](#page-1-1)
- [Attendant\\$inc\(\)](#page-2-0)
- [Attendant\\$dec\(\)](#page-2-1)
- [Attendant\\$set\(\)](#page-2-2)
- [Attendant\\$done\(\)](#page-2-3)
- [Attendant\\$close\(\)](#page-3-0)
- [Attendant\\$auto\(\)](#page-3-1)
- [Attendant\\$getMin\(\)](#page-3-2)
- [Attendant\\$getMax\(\)](#page-3-3)
- [Attendant\\$getValue\(\)](#page-3-4)
- [Attendant\\$clone\(\)](#page-3-5)

# <span id="page-1-1"></span>Method new():

#### <span id="page-2-4"></span>Attendant 3

```
Usage:
Attendant$new(
  id,
 min = NULL,max = NULL,session = shiny::getDefaultReactiveDomain(),
 hide_on_max = FALSE
\lambda
```
#### *Arguments:*

id Id of progress bar set with [attendantBar.](#page-4-1)

min, max Minimum and maximum value of the progress bar.

session A valid shiny session.

hide\_on\_max Whether to hide the progress bar when it reaches its maximum value (defined in [attendantBar\)](#page-4-1). The progress bar automatically becomes visible again when it is set to a value below the maximum.

*Details:* Initialise a progress bar

# <span id="page-2-0"></span>Method inc():

*Usage:*

Attendant\$inc(value = 1, text = NULL)

*Arguments:*

value Value to increase the progress bar.

text Text to display on the progress bar.

*Details:* Increase

# <span id="page-2-1"></span>Method dec():

*Usage:*

 $Attention4 = 1$ , text = NULL)

*Arguments:*

value Value to decrease the progress bar. text Text to display on the progress bar.

*Details:* Decrease

#### <span id="page-2-2"></span>Method set():

*Usage:* Attendant\$set(value, text = NULL) *Arguments:* value Value to set the progress bar. text Text to display on the progress bar. *Details:* Set

<span id="page-2-3"></span>Method done():

*Usage:*

4 Attendant

Attendant\$done(text = NULL)

*Arguments:*

text Text to display on the progress bar.

*Details:* Done with progress

<span id="page-3-0"></span>Method close():

*Usage:*

Attendant\$close(text = NULL)

*Arguments:*

text Text to display on the progress bar.

*Details:* Done with progress

#### <span id="page-3-1"></span>Method auto():

*Usage:* Attendant\$auto(ms = 400, value = 1)

*Arguments:*

ms Milliseconds between increment of value.

value Value to increment by at every ms.

*Details:* Automatically increase the progress bar until done

# <span id="page-3-2"></span>Method getMin():

*Usage:* Attendant\$getMin() *Details:* Get minimum value

#### <span id="page-3-3"></span>Method getMax():

*Usage:* Attendant\$getMax() *Details:* Get maximum value

#### <span id="page-3-4"></span>Method getValue():

*Usage:* Attendant\$getValue() *Details:* Get current value

<span id="page-3-5"></span>Method clone(): The objects of this class are cloneable with this method.

*Usage:* Attendant\$clone(deep = FALSE)

*Arguments:*

deep Whether to make a deep clone.

<span id="page-4-1"></span><span id="page-4-0"></span>

# Description

Create a Bootstrap 4 progress bar.

# Usage

```
attendantBar(
  id,
 value = 0,
 min = 0,max = 100,
  text = NULL,color = c("primary", "info", "success", "danger", "warning"),
 striped = FALSE,
 animated = FALSE,height = 20,
 width = "100%",
  class = "",style = "",
  bg_color = "#f5f5f5",
 hidden = FALSE
\mathcal{L}
```
# Arguments

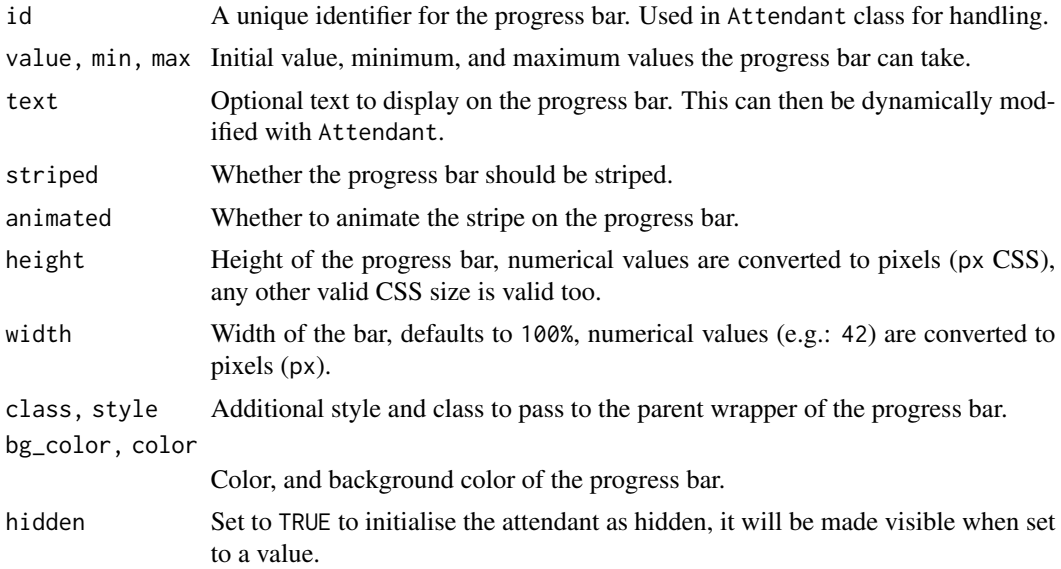

<span id="page-5-0"></span>

# Description

This function allows easily adding waiters to dynamically rendered Shiny content where "dynamic" means render\* and \*output function pair.

#### Usage

autoWaiter(id = NULL, html = NULL, color = NULL, image = "", fadeout = FALSE)

#### Arguments

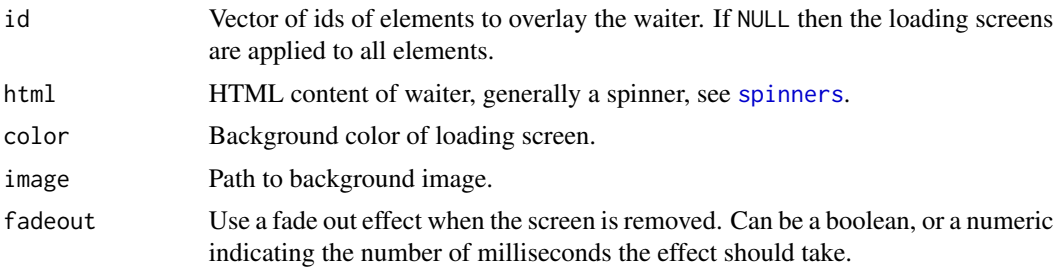

# Details

This will display the waiter when the element is being recalculated and hide it when it receives new data.

#### Examples

```
library(shiny)
library(waiter)
ui <- fluidPage(
autoWaiter(),
actionButton(
"trigger",
"Render"
),
plotOutput("plot"),
plotOutput("dom")
)
server <- function(input, output){
output$plot <- renderPlot({
input$trigger
Sys.sleep(3)
plot(cars)
})
```
#### <span id="page-6-0"></span>garcon and the contract of the contract of the contract of the contract of the contract of the contract of the contract of the contract of the contract of the contract of the contract of the contract of the contract of the

```
output$dom <- renderPlot({
input$trigger
Sys.sleep(5)
plot(runif(100))
})
}
if(interactive())
 shinyApp(ui, server)
```
garcon *Garcon*

# Description

Create a garcon to animate images on the waiter.

#### Usage

useGarcon()

use\_garcon()

# Methods

#### Public methods:

- [Garcon\\$new\(\)](#page-1-1)
- [Garcon\\$set\(\)](#page-2-2)
- [Garcon\\$inc\(\)](#page-2-0)
- [Garcon\\$reset\(\)](#page-7-0)
- [Garcon\\$destroy\(\)](#page-7-1)
- [Garcon\\$print\(\)](#page-8-0)
- [Garcon\\$close\(\)](#page-3-0)
- [Garcon\\$clone\(\)](#page-3-5)

#### Method new():

```
Usage:
Garcon$new(
 image,
 bg_color = "#FFFFFF",
 opacity = 0.5,
 direction = c("bt", "tb", "lr", "rl"),filter = NULL
)
```
#### *Arguments:*

image The CSS id of the image tag.

bg\_color Background overlay color in hexadecimal or RGB.

opacity Overlay transparency.

- direction Animation direction. Possible values: 1r (left to right), r1 (right to left), bt (bottom to top), tb (top to bottom).
- filter Filter to apply, options are blur, grayscale, sepia, hue-rotate, invert, opacity.

*Details:* Initialise the garçon.

*Examples:*

\dontrun{Garcon\$new("img")\$set(30)}

#### Method set():

*Usage:*

Garcon\$set(value)

*Arguments:*

value Percentage to set to.

*Details:* Value to set the garçon to.

*Examples:*

\dontrun{Garcon\$new("img")\$set(30)}

#### Method inc():

*Usage:*

Garcon\$inc(value)

*Arguments:*

value Percentage to increase to.

*Details:* Value to increase the garçon to.

*Examples:*

\dontrun{Garcon\$new("img")\$inc(30)}

#### <span id="page-7-0"></span>Method reset():

*Usage:*

Garcon\$reset(value)

*Arguments:*

value Percentage to set to.

*Details:* Reset the garçon to.

*Examples:*

\dontrun{Garcon\$new("img")\$set(30)\$reset()}

#### <span id="page-7-1"></span>Method destroy():

*Usage:* Garcon\$destroy()

#### garcon **9** and 2012 **19 and 2012 19 and 2012 19 and 2012 19 and 2013 19 and 2013 19 and 2013 19 and 2013 19 and 2013 19 and 2013 19 and 2013 19 and 2013 19 and 2013 19 and 2013 19 and 2013 19 an**

*Details:* Kill the garçon to. *Examples:* \dontrun{Garcon\$new("img")\$set(30)\$destroy()}

# <span id="page-8-0"></span>Method print():

*Usage:* Garcon\$print() *Details:* print the garcon

#### Method close():

*Usage:* Garcon\$close() *Details:* Close the garçon. *Examples:* \dontrun{Garcon\$new("img")\$set(30)\$close()}

Method clone(): The objects of this class are cloneable with this method.

*Usage:* Garcon\$clone(deep = FALSE) *Arguments:* deep Whether to make a deep clone.

# Examples

```
## ------------------------------------------------
## Method `Garcon$new`
## ------------------------------------------------
## Not run: Garcon$new("img")$set(30)
## ------------------------------------------------
## Method `Garcon$set`
## ------------------------------------------------
## Not run: Garcon$new("img")$set(30)
## ------------------------------------------------
## Method `Garcon$inc`
## ------------------------------------------------
## Not run: Garcon$new("img")$inc(30)
## ------------------------------------------------
## Method `Garcon$reset`
## ------------------------------------------------
```
#### <span id="page-9-0"></span>10 hostess and the contract of the contract of the contract of the contract of the contract of the contract of the contract of the contract of the contract of the contract of the contract of the contract of the contract of

```
## Not run: Garcon$new("img")$set(30)$reset()
## ------------------------------------------------
## Method `Garcon$destroy`
## ------------------------------------------------
## Not run: Garcon$new("img")$set(30)$destroy()
## ------------------------------------------------
## Method `Garcon$close`
## ------------------------------------------------
## Not run: Garcon$new("img")$set(30)$close()
```
hostess *Hostess*

#### Description

Add hostess dependencies.

#### Usage

use\_hostess()

useHostess()

# Methods

#### Public methods:

- [Hostess\\$new\(\)](#page-1-1)
- [Hostess\\$start\(\)](#page-10-0)
- [Hostess\\$print\(\)](#page-8-0)
- [Hostess\\$set\(\)](#page-2-2)
- [Hostess\\$inc\(\)](#page-2-0)
- [Hostess\\$close\(\)](#page-3-0)
- [Hostess\\$get\\_loader\(\)](#page-11-0)
- [Hostess\\$set\\_loader\(\)](#page-11-1)
- [Hostess\\$notify\(\)](#page-12-0)
- [Hostess\\$clone\(\)](#page-3-5)

#### Method new():

*Usage:*

Hostess\$new(id = NULL, min =  $0$ , max = 100, n = 1, infinite = FALSE) *Arguments:*

#### hostess and the set of the set of the set of the set of the set of the set of the set of the set of the set of the set of the set of the set of the set of the set of the set of the set of the set of the set of the set of t

- id Id used in hostess\_loader if you generate the loader with the loader method you may leave this NULL.
- min, max Minimum and maximum representing the starting and ending points of the progress bar.

n Number of loaders to generate.

infinite Set to TRUE to create a never ending loading bar, ideal when you cannot compute increments or assess the time it might take before the loading bar should be removed.

*Details:* Create a hostess.

*Examples:* \dontrun{Hostess\$new()}

<span id="page-10-0"></span>Method start():

*Usage:* Hostess\$start()

*Details:* Start the hostess

# Method print():

*Usage:* Hostess\$print() *Details:* Print the hostess

#### Method set():

*Usage:*

Hostess\$set(value)

*Arguments:*

value Value to set, between 0 and 100.

*Details:* Set the hostess loading bar.

*Examples:*

\dontrun{Hostess\$new()\$set(20)}

# Method inc():

*Usage:*

Hostess\$inc(value)

*Arguments:*

value Value to set, between 0 and 100.

*Details:* Increase the hostess loading bar.

*Examples:*

\dontrun{Hostess\$new()\$inc(10)}

#### Method close():

*Usage:* Hostess\$close() <span id="page-11-2"></span>12 hostess and the set of the set of the set of the set of the set of the set of the set of the set of the set of the set of the set of the set of the set of the set of the set of the set of the set of the set of the set o

```
Details: Close the hostess
Examples:
\dontrun{Waitress$new("#plot")$close()}
```
#### <span id="page-11-0"></span>Method get\_loader():

```
Usage:
Hostess$get_loader(
 preset = NULL,
  text_color = "#FFFFFF",
  center_page = FALSE,
  class = ",
 min = NULL,max = NULL,svg = NULL,progress_type = c("stroke", "fill"),
  fill_direction = c("btt", "ttb", "ltr", "rtl"),
  stroke_direction = c("normal", "reverse"),
  fill_color = NULL,
  stroke_color = NULL,
  ...
```

```
)
```
*Arguments:*

preset A loading bar preset, see section below.

text\_color The color of the loading text.

center\_page By default the hostess is centered in the middle of the screen, ideal when using it with waiter full screen, set to FALSE to prevent that.

```
class CSS class.
```
- min, max Minimum and maximum representing the starting and ending points of the progress bar.
- svg Either an svg path e.g.: M10 10L90 10 or the path to a .svg file. Note that if passing the latter it must be made available to Shiny by placing it either in the www folder or using [shiny::addResourcePath\(\)](#page-0-0).
- progress\_type The progress type, either stroke or fill. Ther former traces the path of the svg while the latter fills it progressively.
- fill\_direction, stroke\_direction The direction which the progress bar should take. Wether fill\_direction or stroke\_direction is used depends on progress\_type.
- fill\_color, stroke\_color The color to use for the progress bar. Wether fill\_color or stroke\_color is used depends on progress\_type.
- ... Any other other advanced options to pass to the loaded see the [official documentation.](https://loading.io/progress/)

*Details:* Create a hostess loading bar.

*Examples:*

\dontrun{Hostess\$new()\$get\_loader()}

#### <span id="page-11-1"></span>Method set\_loader():

*Usage:*

#### <span id="page-12-1"></span>hostess and the set of the set of the set of the set of the set of the set of the set of the set of the set of the set of the set of the set of the set of the set of the set of the set of the set of the set of the set of t

```
Hostess$set_loader(loader)
 Arguments:
 loader Loader as defined by hostess_loader().
 Details: Set a hostess loader as defined by hostess_loader().
 Examples:
 \dontrun{
 loader <- hostess_loader()
 Hostess$new()$set_loader(loader)
 }
Method notify():
 Usage:
 Hostess$notify(
   html = NULL,background_color = "transparent",
```

```
text_color = "black",
 position = c("br", "tr", "bl", "tl")\lambda
```

```
Arguments:
```
html Additional HTML content of the tag or a character string.

```
background_color Background color of the notification.
```
text\_color Color of text of html.

position Position of the notification on the screen. Where br is the bottom-right, tr is the top-right, bl is bottom-left, and tl is the top-left.

*Details:* Use the hostess as a notification. It is hidden when set tpo 100.

*Examples:*

```
\dontrun{Hostess$new()$notify()}
```
Method clone(): The objects of this class are cloneable with this method.

*Usage:* Hostess\$clone(deep = FALSE) *Arguments:*

deep Whether to make a deep clone.

#### Examples

```
## ------------------------------------------------
## Method `Hostess$new`
## ------------------------------------------------
## Not run: Hostess$new()
## ------------------------------------------------
## Method `Hostess$set`
```
<span id="page-13-0"></span>14 hostessLoader

```
## ------------------------------------------------
## Not run: Hostess$new()$set(20)
## ------------------------------------------------
## Method `Hostess$inc`
## ------------------------------------------------
## Not run: Hostess$new()$inc(10)
## ------------------------------------------------
## Method `Hostess$close`
## ------------------------------------------------
## Not run: Waitress$new("#plot")$close()
## ------------------------------------------------
## Method `Hostess$get_loader`
## ------------------------------------------------
## Not run: Hostess$new()$get_loader()
## ------------------------------------------------
## Method `Hostess$set_loader`
## ------------------------------------------------
## Not run:
loader <- hostess_loader()
Hostess$new()$set_loader(loader)
## End(Not run)
## ------------------------------------------------
## Method `Hostess$notify`
## ------------------------------------------------
## Not run: Hostess$new()$notify()
```
hostessLoader *Loader*

#### <span id="page-13-1"></span>Description

Customise the Hostess laoding bar.

#### Usage

```
hostess_loader(
  id = "hostess",
 preset = NULL,
```
# <span id="page-14-0"></span>hostessLoader 15

```
text_color = "#FFFFFF",
 center_page = FALSE,
 class = ",
 min = 0,max = 100,
 svg = NULL,progress_type = c("stroke", "fill"),
 fill_direction = c("btt", "ttb", "ltr", "rtl"),
  stroke_direction = c("normal", "reverse"),
 fill_color = NULL,
 stroke_color = NULL,
  ...
)
hostess_gradient(angle = 0, duration = 1, colors = c("red", "white", "blue"))
hostess_bubble(
 color_background = "#697682",
 color_bubble = "#f7fff7",count = 25,
 duration = 1
\lambda
```
# hostess\_stripe(color1 = "#697682", color2 = "#f7fff7", duration = 1)

# Arguments

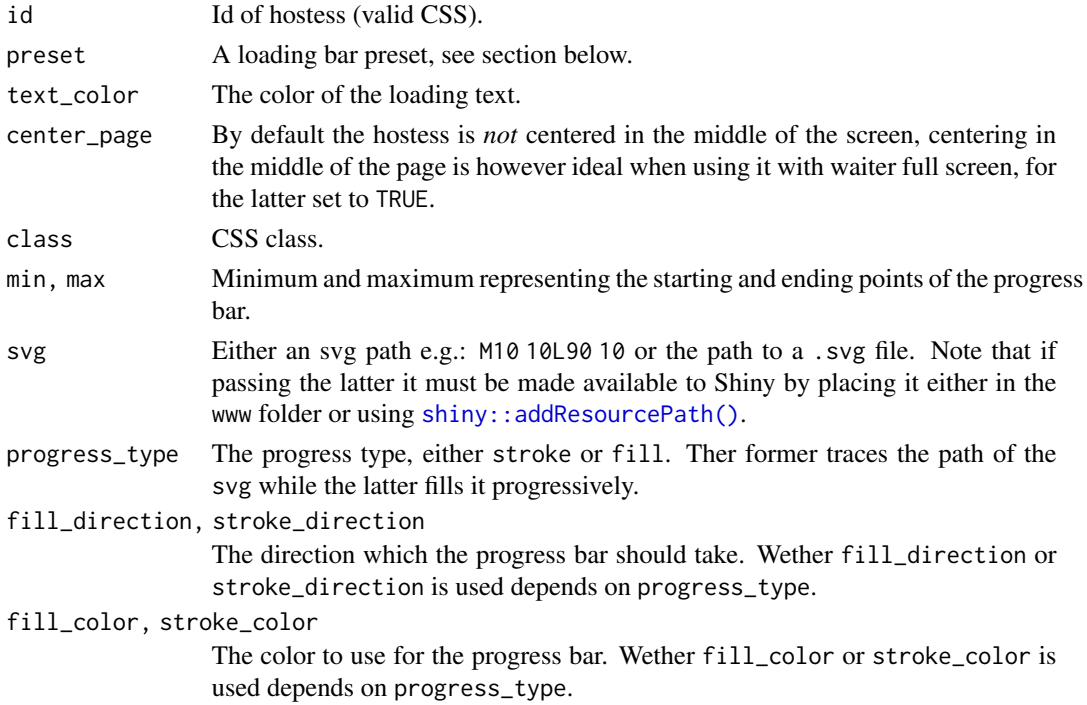

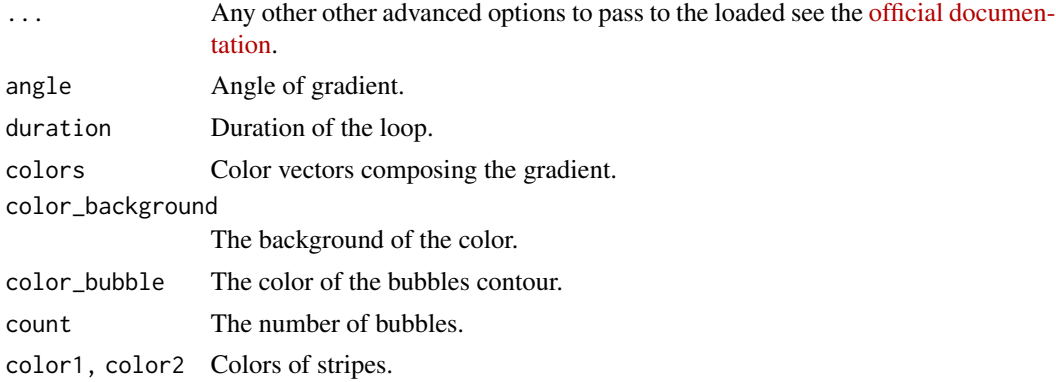

# Presets

- line
- fan
- circle
- bubble
- rainbow
- energy
- stripe
- text

# Examples

```
library(shiny)
library(waiter)
# diagonal line
path <- "M10 10L90 30"
ui <- fluidPage(
useWaiter(),
useHostess(),
 actionButton("draw", "redraw"),
plotOutput("plot")
)
server <- function(input, output) {
 dataset <- reactive({
  input$draw
  hostess <- Hostess$new(min = 0, max = 10)
  hostess$set_loader <- hostess_loader(
    progress_type = "stroke",
    stroke_color = hostess_stripe()
  \lambda
```
# <span id="page-16-0"></span>httr\_progress 17

```
waiter <- Waiter$new(
     "plot",
     hostess$loader()
   \lambdawaiter$show()
   for(i in 1:10){
     Sys.sleep(.2)
     hostess$inc(1)
   }
  runif(100)
 })
output$plot <- renderPlot(plot(dataset()))
}
if(interactive()) shinyApp(ui, server)
```
httr\_progress *Waitress with httr*

# Description

Use a waitress progress bar with httr requests. Simply use httr\_progress where you would use [httr::progress.](#page-0-0)

# Usage

```
httr_progress(object, type = c("down", "up"), pre = NULL, post = NULL)
```
# Arguments

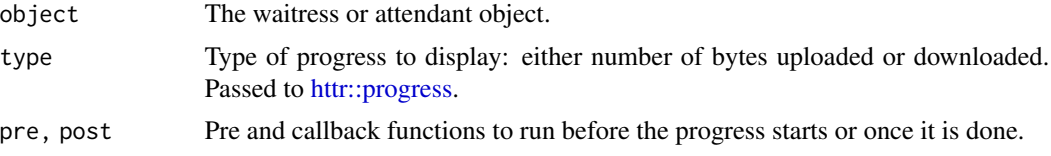

# Examples

```
## Not run:
cap_speed <- httr::config(max_recv_speed_large = 10000)
```
# httr::GET(

"http://httpbin.org/bytes/102400",

```
httr_progress(w),
  cap_speed
\mathcal{L}## End(Not run)
```
preview\_spinner *Preview spinner*

#### Description

Allows previewing spinners in web browser or RStudio Viewer.

### Usage

```
preview_spinner(spinner, bg_color = "black")
```
# Arguments

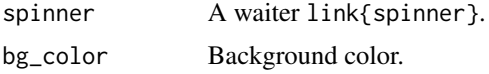

# Examples

if(interactive()) preview\_spinner(spin\_1())

<span id="page-17-1"></span>spinners *Spinners*

Description

Spinkit spinners to use with [waiter\\_show](#page-23-1).

#### Usage

spin\_rotating\_plane()

spin\_fading\_circles()

spin\_folding\_cube()

spin\_double\_bounce()

spin\_wave()

#### spinners and the spinners of the spinners of the spinners of the spinners of the spinners of the spinners of the spinners of the spinners of the spinners of the spinners of the spinners of the spinners of the spinners of t

spin\_wandering\_cubes()

spin\_pulse()

spin\_chasing\_dots()

spin\_three\_bounce()

spin\_circle()

spin\_rotate()

spin\_solar()

spin\_orbit()

spin\_squares()

spin\_cube\_grid()

spin\_circles()

spin\_orbiter()

spin\_pixel()

spin\_flower()

spin\_dual\_ring()

spin\_heart()

spin\_ellipsis()

spin\_facebook()

spin\_hourglass()

spin\_ring()

spin\_ripple()

spin\_terminal()

spin\_loader()

spin\_throbber()

20 spinners and the set of the set of the set of the set of the set of the set of the set of the set of the set of the set of the set of the set of the set of the set of the set of the set of the set of the set of the set

spin\_refresh()

spin\_heartbeat()

spin\_gauge()

spin\_3k()

spin\_wobblebar()

spin\_atebits()

spin\_whirly()

spin\_flowers()

spin\_dots()

spin\_3circles()

spin\_plus()

spin\_pulsar()

spin\_hexdots()

spin\_inner\_circles()

spin\_pong()

spin\_timer()

spin\_ball()

spin\_dual\_circle()

spin\_seven\_circle()

spin\_clock()

spin\_pushing\_shapes()

spin\_fill()

spin\_rhombus()

spin\_balance()

#### spinners 21

```
spin_square_circle()
spin_circle_square()
spin_puzzle()
spin_half()
spin\_loads (id = 1, color = "white", style = NULL)
spin_1()
spin_2()
spin_3()
spin_4()
spin_5()
spin_6()
bs4_spinner(
  style = c("spin", "grow"),color = c("primary", "secondary", "success", "danger", "warning", "info", "light",
    "dark")
\mathcal{L}bs5_spinner(
  style = c("spin", "grow"),
 color = c("primary", "secondary", "success", "danger", "warning", "info", "light",
    "dark")
\lambda
```

```
spin_google()
```
# Arguments

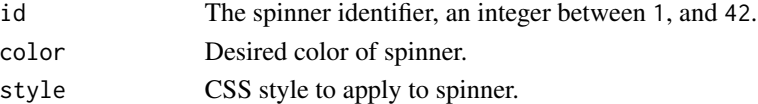

#### Details

Much of the CSS used is to provide those spinners. One can greatly reduce the load on the browser by only sourcing the CSS for the spinners required. You can find out which CSS kits are required to load by using the spinner in the R console as shown in the example. This prints the kit and instructions to only source the required file.

# <span id="page-21-0"></span>Value

An object of class spinner.

# Examples

spin\_rotating\_plane()

steward *Steward*

# Description

A colorful steward to work with the [waiter](#page-23-2).

# Usage

```
useSteward(
 colors = c("#ee7752", "#e73c7e", "#23a6d5", "#23d5ab"),
  speed = 30,
 angle = -45\mathcal{L}use_steward(
  colors = c("#ee7752", "#e73c7e", "#23a6d5", "#23d5ab"),
 speed = 30,
 angle = -45\mathcal{L}
```
# Arguments

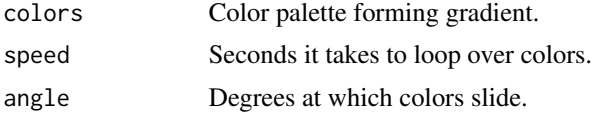

transparent *Transparency*

# Description

A convenience function to create a waiter with transparent background.

# Usage

transparent(alpha = 0)

# <span id="page-22-0"></span>triggerWaiter 23

# Arguments

alpha Alpha channel where  $\theta$  is completely transparent and 1 is opaque.

# Examples

transparent()

triggerWaiter *Trigger Waiter*

# Description

A a trigger to a waiting screen from the UI.

# Usage

```
triggerWaiter(
 el,
  id = NULL,html = NULL,color = NULL,
  image = ",
  fadeout = FALSE,
 on = "click",
 hide_on_render = !is.null(id),
 hide_on_error = !is.null(id),
 hide_on_silent_error = !is.null(id)
)
```
## Arguments

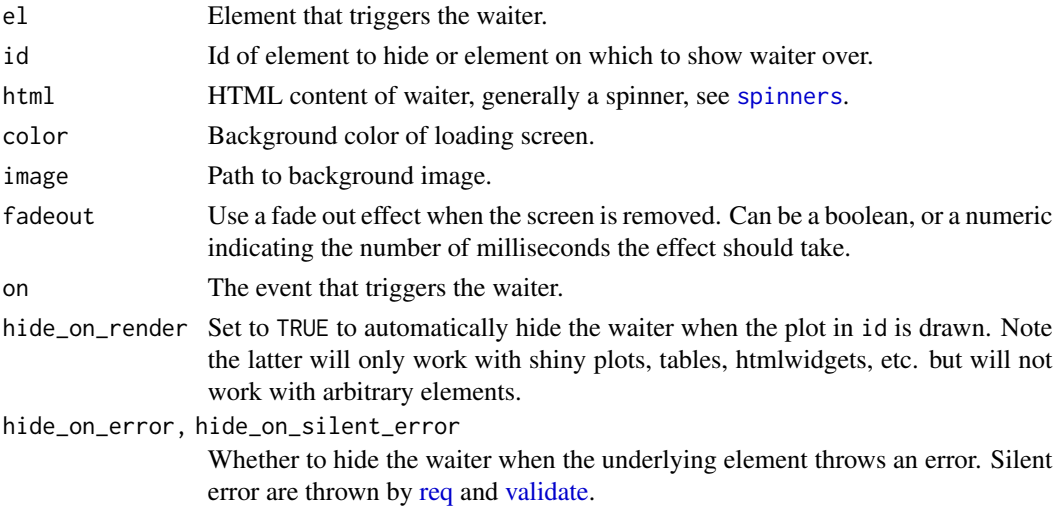

24 waiter

# Examples

```
library(shiny)
library(waiter)
ui <- fluidPage(
 useWaiter(),
 triggerWaiter(
   actionButton(
     "generate",
     "Generate Plot"
  )
 ),
plotOutput("plot")
)
server <- function(input, output){
 output$plot <- renderPlot({
  input$generate
  Sys.sleep(3)
  plot(runif(50))
 })
}
if(interactive())
 shinyApp(ui, server)
```
useAttendant *Attendant Progress Dependencies*

# Description

Include in anywhere your shiny UI to import the dependencies required to run attendant progress.

# Usage

useAttendant()

<span id="page-23-2"></span>waiter *Waiter*

# <span id="page-23-1"></span>Description

Programatically show and hide loading screens.

<span id="page-23-0"></span>

waiter 25

#### Usage

```
use_waiter(spinners = NULL, include_js = TRUE)
useWaiter(spinners = NULL, include_js = TRUE)
waiter_use(spinners = 1:7, include_js = TRUE)
waiter_show(
  id = NULL,html = spin_1(),
  color = "#333e48",
  \log o = "".image = "",hide_on_render = !is.null(id)
\mathcal{L}waiter_show_on_load(html = spin_1(), color = "#333e48", image = "", logo = "")waiterShowOnLoad(html = spin_1(), color = "#333e48", image = "", logo = "")
waiter_preloader(
 html = spin_1(),color = "#333e48",
  image = "",fadeout = FALSE,
  \log o = ""\lambdawaiterPreloader(
  html = spin_1(),color = "#333e48",
  image = "",fadeout = FALSE,\log o = "\lambdawaiter_hide_on_render(id)
waiterHideOnRender(id)
waiter_on_busy(
  html = spin_1(),color = "#333e48",
 \log o = "".image = ",
  fadeout = FALSE
\mathcal{L}
```

```
waiterOnBusy(
 html = spin_1(),
  color = "#333e48",
  \log o = "".image = "",fadeout = FALSE
\lambdawaiter_hide(id = NULL)
waiter_update(id = NULL, html = NULL)
```
# Arguments

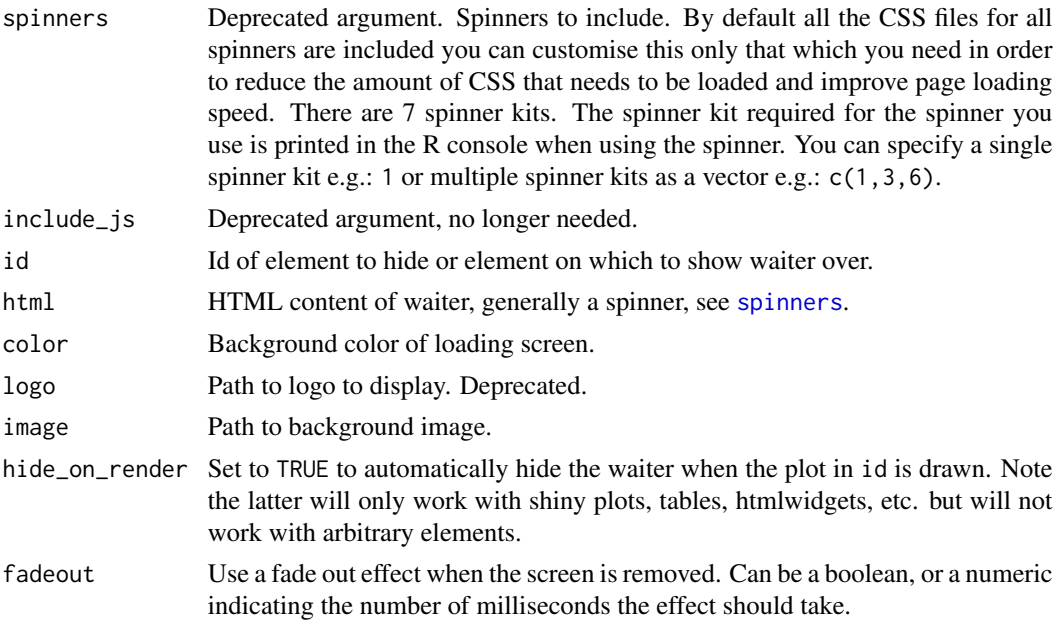

### Functions

- use\_waiter and waiter\_use: waiter dependencies to include anywhere in your UI but ideally at the top.
- waiter\_show\_on\_load: Show a waiter on page load, before the session is even loaded, include in UI *after* use\_waiter.
- waiter\_show: Show waiting screen.
- waiter\_hide: Hide any waiting screen.
- waiter\_on\_busy: Automatically shows the waiting screen when the server is busy, and hides it when it goes back to idle.
- waiter\_update: Update the content html of the waiting screen.
- waiter\_hide\_on\_render: Hide any waiting screen when the output is drawn, useful for outputs that take a long time to draw, *use in* ui.

<span id="page-25-0"></span>

#### <span id="page-26-0"></span>waiterClass 27

• waiter\_preloader: Shows the waiter on load and automatically removes it once all the UI is rendered, only runs on the first load of the app.

# Examples

```
library(shiny)
ui <- fluidPage(
  useWaiter(), # dependencies
  waiterShowOnLoad(spin_fading_circles()), # shows before anything else
  actionButton("show", "Show loading for 5 seconds")
\mathcal{L}server <- function(input, output, session){
  waiter_hide() # will hide *on_load waiter
  observeEvent(input$show, {
    waiter_show(
     html = tagList(spin_fading_circles(),
        "Loading ..."
      \lambda)
    Sys.sleep(3)
    waiter_hide()
  })
}
if(interactive()) shinyApp(ui, server)
```
waiterClass *Waiter R6 Class*

#### Description

Create a waiter to then show, hide or update its content.

#### Details

Create an object to show a waiting screen on either the entire application or just a portion of the app by specifying the id. Then show, then hide or meanwhile update the content of the waiter.

# Active bindings

fadeout Set or get the fade out

color Set or get the background color

image Set of get the background image

session Set or get the shiny session

html Set or get the html content

# **Methods**

#### Public methods:

- [Waiter\\$new\(\)](#page-1-1)
- [Waiter\\$show\(\)](#page-27-0)
- [Waiter\\$hide\(\)](#page-28-1)
- [Waiter\\$update\(\)](#page-28-2)
- [Waiter\\$print\(\)](#page-8-0)
- [Waiter\\$clone\(\)](#page-3-5)

#### Method new():

```
Usage:
Waiter$new(
  id = NULL,html = NULL.
  color = NULL,
  logo = NULL,
  image = ",
  fadeout = FALSE,
  hide_on_render = lis.null(id),
 hide_on_error = !is.null(id),
 hide_on_silent_error = !is.null(id)
)
```
#### *Arguments:*

- id Id, or vector of ids, of element on which to overlay the waiter, if NULL the waiter is applied to the entire body.
- html HTML content of waiter, generally a spinner, see [spinners](#page-17-1) or a list of the latter.
- color Background color of loading screen.
- logo Logo to display. Deprecated.
- image Path to background image of loading screen.
- fadeout Use a fade out effect when the screen is removed. Can be a boolean, or a numeric indicating the number of milliseconds the effect should take.
- hide\_on\_render Set to TRUE to automatically hide the waiter when the element in id is drawn. Note the latter will work with shiny plots, tables, htmlwidgets, etc. but will not work with arbitrary elements.
- hide\_on\_error, hide\_on\_silent\_error Whether to hide the waiter when the underlying element throws an error. Silent error are thrown by [req](#page-0-0) and [validate.](#page-0-0)

*Details:* Create a waiter.

*Examples:*

\dontrun{Waiter\$new()}

#### <span id="page-27-0"></span>Method show():

*Usage:* Waiter\$show()

<span id="page-27-1"></span>

#### <span id="page-28-0"></span>waiterTheme 29

*Details:* Show the waiter.

#### <span id="page-28-1"></span>Method hide():

*Usage:* Waiter\$hide() *Details:* Hide the waiter.

#### <span id="page-28-2"></span>Method update():

*Usage:* Waiter\$update(html = NULL) *Arguments:* html HTML content of waiter, generally a spinner, see [spinners](#page-17-1). *Details:* Update the waiter's html content.

# Method print():

*Usage:* Waiter\$print() *Details:* print the waiter

Method clone(): The objects of this class are cloneable with this method.

*Usage:* Waiter\$clone(deep = FALSE)

*Arguments:* deep Whether to make a deep clone.

# Examples

```
## ------------------------------------------------
## Method `Waiter$new`
## ------------------------------------------------
## Not run: Waiter$new()
```
waiterTheme *Define a Theme*

#### Description

Define a theme to be used by all waiter loading screens. These can be overriden in individual loading screens.

#### <span id="page-29-0"></span>Usage

```
waiter_set_theme(html = spin_1(), color = "#333e48", logo = "", image = "")
```
waiter\_get\_theme()

waiter\_unset\_theme()

# Arguments

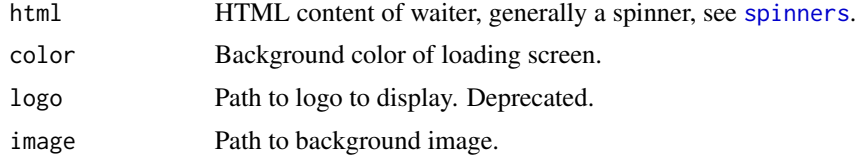

```
waitress Waitress
```
#### Description

Programatically show and hide loading bars.

#### Usage

```
useWaitress(color = "#697682", percent_color = "#333333")
```

```
use_waitress(color = "#697682", percent_color = "#333333")
```
# Arguments

color, percent\_color

Color of waitress and color of percent text shown when theme is set to overlay-percent.

#### Details

You can pipe the methods with \$. Waitress\$new() and call\_waitress() are equivalent.

# Examples

```
library(shiny)
ui <- fluidPage(
  useWaitress("red"), # dependencies
  sliderInput("set", "percentage", 1, 100, step = 5, value = 1)
\lambdaserver <- function(input, output, session){
```

```
w <- Waitress$
  new()$ # call a waitress
  start() # start waitress
 observeEvent(input$set, {
   w$set(input$set) # set at percentage
 })
}
if(interactive()) shinyApp(ui, server)
```
waitressClass *Waitress R6 Class*

# Description

Create a waitress (progress bar) and programmatically set or increase its percentage, then hide it when done.

## Active bindings

max Maximum value of the bar.

min Minimum value of the bar.

#### Methods

#### Public methods:

- [Waitress\\$new\(\)](#page-1-1)
- [Waitress\\$start\(\)](#page-10-0)
- [Waitress\\$notify\(\)](#page-12-0)
- [Waitress\\$set\(\)](#page-2-2)
- [Waitress\\$auto\(\)](#page-3-1)
- [Waitress\\$inc\(\)](#page-2-0)
- [Waitress\\$close\(\)](#page-3-0)
- [Waitress\\$getMin\(\)](#page-3-2)
- [Waitress\\$getMax\(\)](#page-3-3)
- [Waitress\\$getValue\(\)](#page-3-4)
- [Waitress\\$print\(\)](#page-8-0)
- [Waitress\\$clone\(\)](#page-3-5)

# Method new():

*Usage:*

```
Waitress$new(
  selector = NULL,
 theme = c("line", "overlay", "overlay-radius", "overlay-opacity", "overlay-percent"),
 min = 0.
 max = 100,
  infinite = FALSE,
 hide_on_render = FALSE
)
```
*Arguments:*

selector Element selector to apply the waitress to, if NULL then the waitress is applied to the whole screen.

theme A valid theme, see function usage.

- min, max Minimum and maximum representing the starting and ending points of the progress bar.
- infinite Set to TRUE to create a never ending loading bar, ideal when you cannot compute increments or assess the time it might take before the loading bar should be removed.
- hide\_on\_render Set to TRUE to automatically hide the waitress when the element in id is rendered. Note the latter will work with shiny plots, tables, htmlwidgets, etc. but will not work with arbitrary elements.
- color, percent\_color Color of waitress and color of percent text shown when theme is set to overlay-percent.

*Details:* Create a waitress.

*Examples:*

\dontrun{Waitress\$new("#plot")}

Method start():

```
Usage:
Waitress$start(
 html = NULL.
 background_color = "transparent",
  text_color = "black"
\lambda
```
# *Arguments:*

html HTML content to show over the waitress, accepts htmltools and shiny tags.

background\_color The background color of the html.

text color The color of the html content.

*Details:* Start the waitress.

*Examples:*

\dontrun{Waitress\$new("#plot")\$start()}

#### Method notify():

*Usage:*

```
Waitress$notify(
 html = NULL,background_color = "white",
 text_color = "black",
 position = c("br", "tr", "bl", "tl")\mathcal{L}
```
#### *Arguments:*

html HTML content to show over the waitress, accepts htmltools and shiny tags.

background\_color The background color of the html.

text\_color The color of the html content.

position Position of the notification on the screen. Where br is the bottom-right, tr is the top-right, bl is bottom-left, and tl is the top-left.

*Details:* Show the waitress as a notification.

*Examples:*

\dontrun{Waitress\$new()\$notify()}

# Method set():

*Usage:*

Waitress\$set(value)

*Arguments:*

value Value to set waitress to.

*Details:* Set the waitress to a specific percentage.

*Examples:*

\dontrun{Waitress\$new("#plot")\$set(20)}

#### Method auto():

*Usage:* Waitress\$auto(value, ms) *Arguments:* value Value to set waitress to. ms Number of Milliseconds *Details:* Automatically start and end the waitress. *Examples:* \dontrun{Waitress\$new("#plot")\$auto(20, 2000)}

#### Method inc():

*Usage:* Waitress\$inc(value) *Arguments:* value Value to increase waitress to. *Details:* Increase the waitress by a percentage.

*Examples:* \dontrun{Waitress\$new("#plot")\$inc(30)}

# Method close():

*Usage:*

Waitress\$close()

*Details:* Close the waitress.

*Examples:*

\dontrun{Waitress\$new("#plot")\$close()}

# Method getMin():

*Usage:*

Waitress\$getMin()

*Details:* Get minimum value

#### Method getMax():

*Usage:*

Waitress\$getMax()

*Details:* Get maximum value

# Method getValue():

*Usage:*

Waitress\$getValue()

*Details:* Get current value

#### Method print():

*Usage:* Waitress\$print() *Details:* Print the waitress. *Examples:* \dontrun{Waitress\$new("#plot")\$hide()}

# Method clone(): The objects of this class are cloneable with this method.

*Usage:* Waitress\$clone(deep = FALSE) *Arguments:* deep Whether to make a deep clone.

#### **Examples**

## Method `Waitress\$new` ## Not run: Waitress\$new("#plot") ## Method `Waitress\$start` ## Not run: Waitress\$new("#plot")\$start() ## Method `Waitress\$notify` ## Not run: Waitress\$new()\$notify() ## Method `Waitress\$set` ## Not run: Waitress\$new("#plot")\$set(20) ## Method 'Waitress\$auto' ## Not run: Waitress\$new("#plot")\$auto(20, 2000) ## Method `Waitress\$inc` ## Not run: Waitress\$new("#plot")\$inc(30) ## Method `Waitress\$close` ## Not run: Waitress\$new("#plot")\$close() ## Method `Waitress\$print` 

## Not run: Waitress\$new("#plot")\$hide()

<span id="page-35-0"></span>withProgressAttendant *Report Progress Attendant*

# Description

Report progress with attendant.

# Usage

```
withProgressAttendant(
  expr,
  ...,
  session = getDefaultReactiveDomain(),
  env = parent.frame(),
  quoted = FALSE\mathcal{L}setProgressAttendant(
  value = 1,
  text = NULL,session = getDefaultReactiveDomain()
\mathcal{L}incProgressAttendant(
  value = 1,
  text = NULL,session = getDefaultReactiveDomain()
\mathcal{L}
```
# Arguments

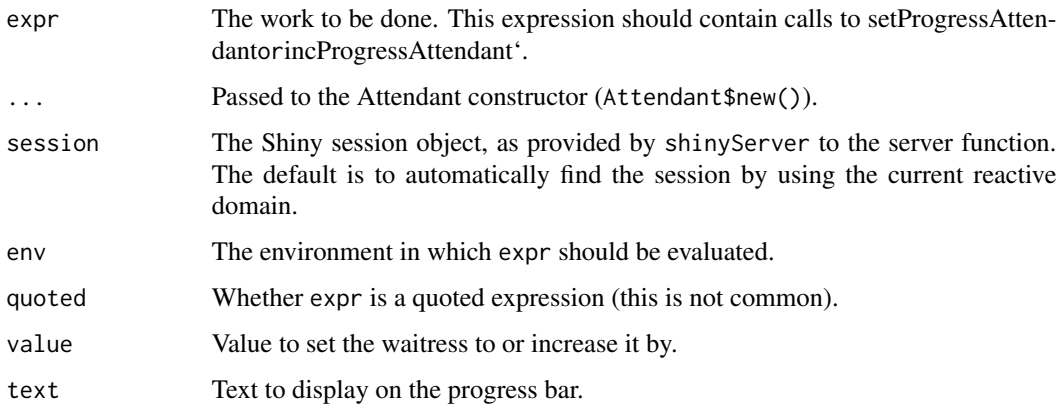

<span id="page-36-0"></span>withProgressWaitress *Report Progress Waitress*

# Description

Report progress with waitress.

#### Usage

```
withProgressWaitress(
  expr,
  ...,
 session = getDefaultReactiveDomain(),
 env = parent.frame(),
  quoted = FALSE)
setProgressWaitress(value = 1, session = getDefaultReactiveDomain())
incProgressWaitress(value = 1, session = getDefaultReactiveDomain())
```
# Arguments

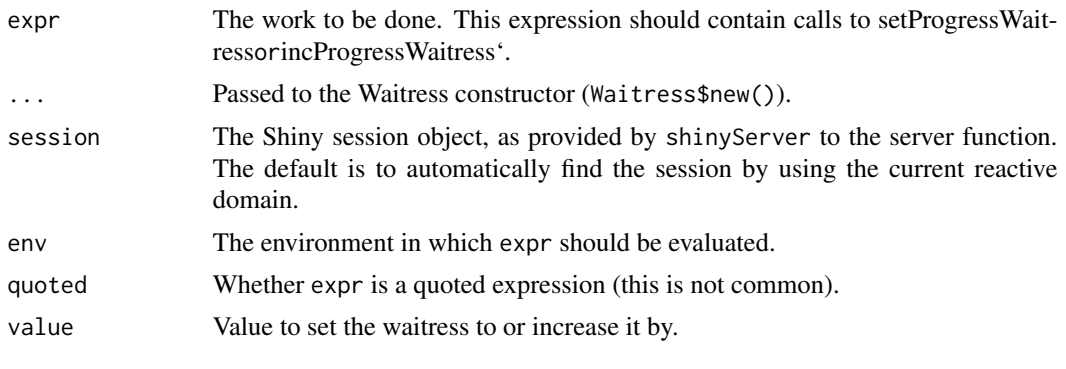

```
withWaiter With Waiter
```
# Description

Adds a waiter to a rective UI element. Thew waiter is displayed when the element is invalidated then is removed when the element receives a new value.

#### Usage

```
withWaiter(element, html = spin_1(), color = "#333e48", image = "")
```
# <span id="page-37-0"></span>Arguments

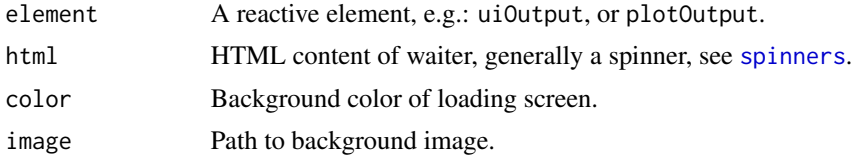

# <span id="page-38-0"></span>**Index**

Attendant, [2](#page-1-0) attendantBar, *[3](#page-2-4)*, [5](#page-4-0) autoWaiter, [6](#page-5-0) bs4\_spinner *(*spinners*)*, [18](#page-17-0) bs5\_spinner *(*spinners*)*, [18](#page-17-0) Garcon *(*garcon*)*, [7](#page-6-0) garcon, [7](#page-6-0) Hostess *(*hostess*)*, [10](#page-9-0) hostess, [10](#page-9-0) hostess\_bubble *(*hostessLoader*)*, [14](#page-13-0) hostess\_gradient *(*hostessLoader*)*, [14](#page-13-0) hostess\_loader *(*hostessLoader*)*, [14](#page-13-0) hostess\_loader(), *[13](#page-12-1)* hostess\_stripe *(*hostessLoader*)*, [14](#page-13-0) hostessLoader, [14](#page-13-0) httr::progress, *[17](#page-16-0)* httr\_progress, [17](#page-16-0)

```
incProgressAttendant
        (withProgressAttendant), 36
incProgressWaitress
        (withProgressWaitress), 37
```
preview\_spinner, [18](#page-17-0)

```
req, 23, 28
```
setProgressAttendant *(*withProgressAttendant*)*, [36](#page-35-0) setProgressWaitress *(*withProgressWaitress*)*, [37](#page-36-0) shiny::addResourcePath(), *[12](#page-11-2)*, *[15](#page-14-0)* spin\_1 *(*spinners*)*, [18](#page-17-0) spin\_2 *(*spinners*)*, [18](#page-17-0) spin\_3 *(*spinners*)*, [18](#page-17-0) spin\_3circles *(*spinners*)*, [18](#page-17-0) spin\_3k *(*spinners*)*, [18](#page-17-0) spin\_4 *(*spinners*)*, [18](#page-17-0)

spin\_5 *(*spinners*)*, [18](#page-17-0) spin\_6 *(*spinners*)*, [18](#page-17-0) spin\_atebits *(*spinners*)*, [18](#page-17-0) spin\_balance *(*spinners*)*, [18](#page-17-0) spin\_ball *(*spinners*)*, [18](#page-17-0) spin\_chasing\_dots *(*spinners*)*, [18](#page-17-0) spin\_circle *(*spinners*)*, [18](#page-17-0) spin\_circle\_square *(*spinners*)*, [18](#page-17-0) spin\_circles *(*spinners*)*, [18](#page-17-0) spin\_clock *(*spinners*)*, [18](#page-17-0) spin\_cube\_grid *(*spinners*)*, [18](#page-17-0) spin\_dots *(*spinners*)*, [18](#page-17-0) spin\_double\_bounce *(*spinners*)*, [18](#page-17-0) spin\_dual\_circle *(*spinners*)*, [18](#page-17-0) spin\_dual\_ring *(*spinners*)*, [18](#page-17-0) spin\_ellipsis *(*spinners*)*, [18](#page-17-0) spin\_facebook *(*spinners*)*, [18](#page-17-0) spin\_fading\_circles *(*spinners*)*, [18](#page-17-0) spin\_fill *(*spinners*)*, [18](#page-17-0) spin\_flower *(*spinners*)*, [18](#page-17-0) spin\_flowers *(*spinners*)*, [18](#page-17-0) spin\_folding\_cube *(*spinners*)*, [18](#page-17-0) spin\_gauge *(*spinners*)*, [18](#page-17-0) spin\_google *(*spinners*)*, [18](#page-17-0) spin\_half *(*spinners*)*, [18](#page-17-0) spin\_heart *(*spinners*)*, [18](#page-17-0) spin\_heartbeat *(*spinners*)*, [18](#page-17-0) spin\_hexdots *(*spinners*)*, [18](#page-17-0) spin\_hourglass *(*spinners*)*, [18](#page-17-0) spin\_inner\_circles *(*spinners*)*, [18](#page-17-0) spin\_loader *(*spinners*)*, [18](#page-17-0) spin\_loaders *(*spinners*)*, [18](#page-17-0) spin\_orbit *(*spinners*)*, [18](#page-17-0) spin\_orbiter *(*spinners*)*, [18](#page-17-0) spin\_pixel *(*spinners*)*, [18](#page-17-0) spin\_plus *(*spinners*)*, [18](#page-17-0) spin\_pong *(*spinners*)*, [18](#page-17-0) spin\_pulsar *(*spinners*)*, [18](#page-17-0) spin\_pulse *(*spinners*)*, [18](#page-17-0)

```
spin_pushing_shapes (spinners), 18
spin_puzzle (spinners), 18
spin_refresh (spinners), 18
spin_rhombus (spinners), 18
spin_ring (spinners), 18
spin_ripple (spinners), 18
spin_rotate (spinners), 18
spin_rotating_plane (spinners), 18
spin_seven_circle (spinners), 18
spin_solar (spinners), 18
spin_square_circle (spinners), 18
spin_squares (spinners), 18
spin_terminal (spinners), 18
spin_three_bounce (spinners), 18
spin_throbber (spinners), 18
spin_timer (spinners), 18
spin_wandering_cubes (spinners), 18
spin_wave (spinners), 18
spin_whirly (spinners), 18
spin_wobblebar (spinners), 18
spinners, 6, 18, 23, 26, 28–30, 38
steward, 22
```
transparent, [22](#page-21-0) triggerWaiter, [23](#page-22-0)

use\_garcon *(*garcon*)*, [7](#page-6-0) use\_hostess *(*hostess*)*, [10](#page-9-0) use\_steward *(*steward*)*, [22](#page-21-0) use\_waiter *(*waiter*)*, [24](#page-23-0) use\_waitress *(*waitress*)*, [30](#page-29-0) useAttendant, [24](#page-23-0) useGarcon *(*garcon*)*, [7](#page-6-0) useHostess *(*hostess*)*, [10](#page-9-0) useSteward *(*steward*)*, [22](#page-21-0) useWaiter *(*waiter*)*, [24](#page-23-0) useWaitress *(*waitress*)*, [30](#page-29-0)

#### validate, *[23](#page-22-0)*, *[28](#page-27-1)*

Waiter *(*waiterClass*)*, [27](#page-26-0) waiter, *[22](#page-21-0)*, [24](#page-23-0) waiter\_get\_theme *(*waiterTheme*)*, [29](#page-28-0) waiter\_hide *(*waiter*)*, [24](#page-23-0) waiter\_hide\_on\_render *(*waiter*)*, [24](#page-23-0) waiter\_on\_busy *(*waiter*)*, [24](#page-23-0) waiter\_preloader *(*waiter*)*, [24](#page-23-0) waiter\_set\_theme *(*waiterTheme*)*, [29](#page-28-0) waiter\_show, *[18](#page-17-0)*

waiter\_show *(*waiter*)*, [24](#page-23-0) waiter\_show\_on\_load *(*waiter*)*, [24](#page-23-0) waiter\_unset\_theme *(*waiterTheme*)*, [29](#page-28-0) waiter\_update *(*waiter*)*, [24](#page-23-0) waiter\_use *(*waiter*)*, [24](#page-23-0) waiterClass, [27](#page-26-0) waiterHideOnRender *(*waiter*)*, [24](#page-23-0) waiterOnBusy *(*waiter*)*, [24](#page-23-0) waiterPreloader *(*waiter*)*, [24](#page-23-0) waiterShowOnLoad *(*waiter*)*, [24](#page-23-0) waiterTheme, [29](#page-28-0) Waitress *(*waitressClass*)*, [31](#page-30-0) waitress, [30](#page-29-0) waitressClass, [31](#page-30-0) withProgressAttendant, [36](#page-35-0) withProgressWaitress, [37](#page-36-0) withWaiter, [37](#page-36-0)